## **Authorization Initiated at 3<sup>rd</sup> Party Site**

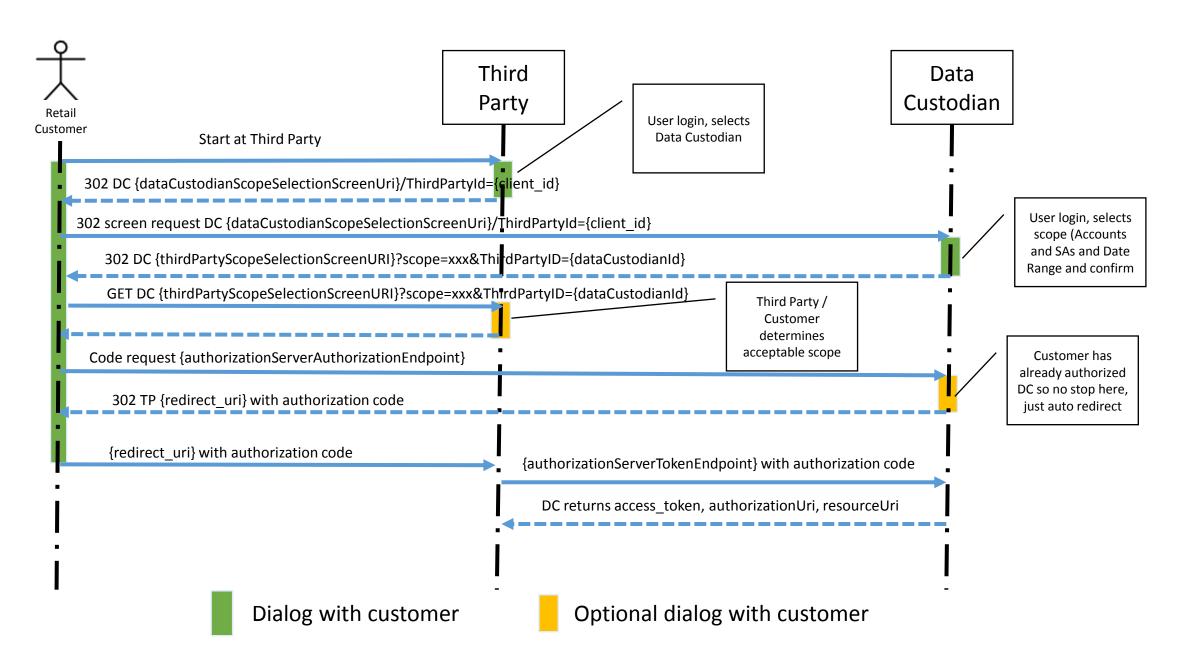

## **Authorization Initiated at PG&E's MyEnergy Site**

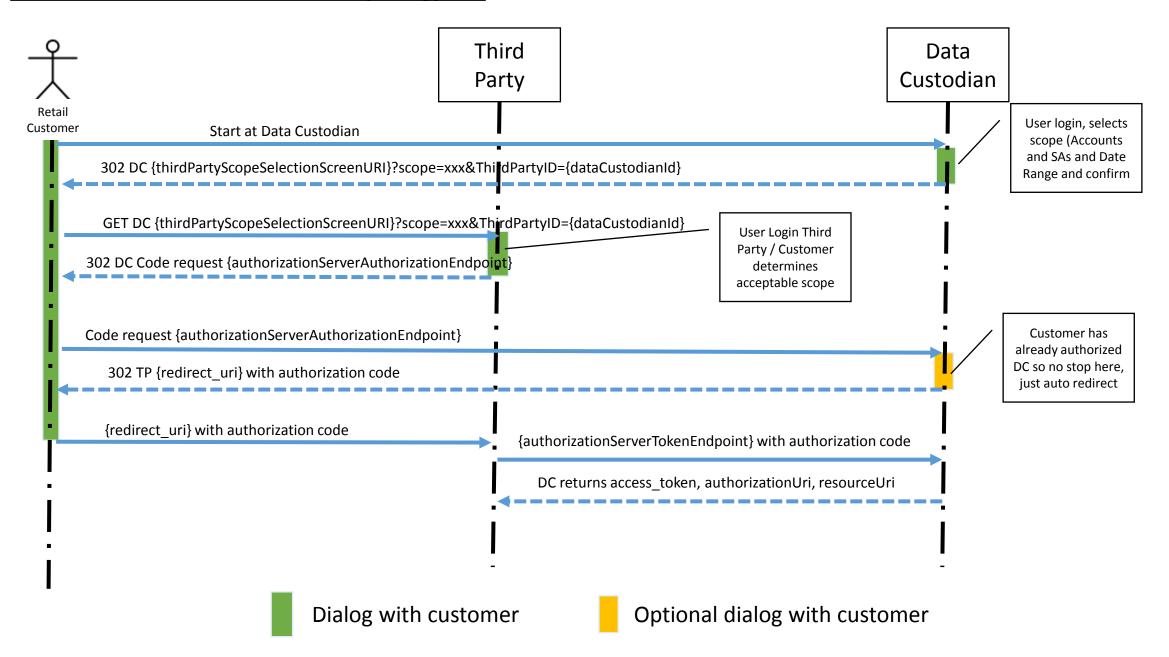